# Processes, Address Spaces, and Context Switches

Chester Rebeiro
IIT Madras

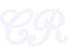

# Executing Apps (Process)

```
#include <stdio.h>
int main(){
  char str[] = "Hello World\n";
  printf("%s", str);
      $gcc hello.c
   FIF
Executable
                       Process
  (a.out)
           $./a.out
```

#### Process

- A program in execution
- Most important abstraction in an OS
- Comprises of
  - Code
    Data
    Stack
    Heap
    State in the OS
    Kernel stack

    In the user space of process

    In the space
- State contains : registers, list of open files, related processes, etc.

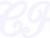

## Program ≠ Process

| Program                                  | Process                                                             |
|------------------------------------------|---------------------------------------------------------------------|
| code + static and global data            | Dynamic instantiation of code + data + heap + stack + process state |
| One program can create several processes | A process is unique isolated entity                                 |

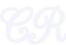

## Process Address Space

- Virtual Address Map
  - All memory a process can address
  - Large contiguous array of addresses from 0 to MAX SIZE

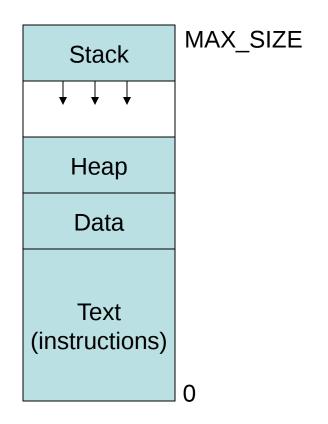

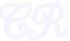

## Process Address Space

- Each process has a different address space
- This is achieved by the use of virtual memory
- Ie. 0 to MAX\_SIZE are virtual memory addresses

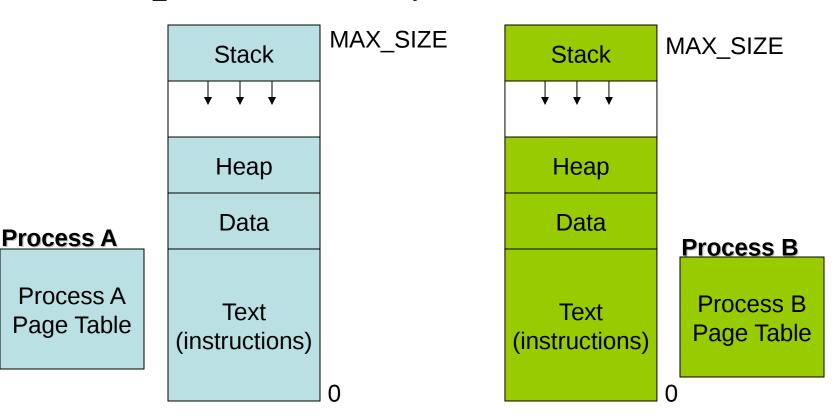

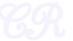

# Virtual Address Mapping

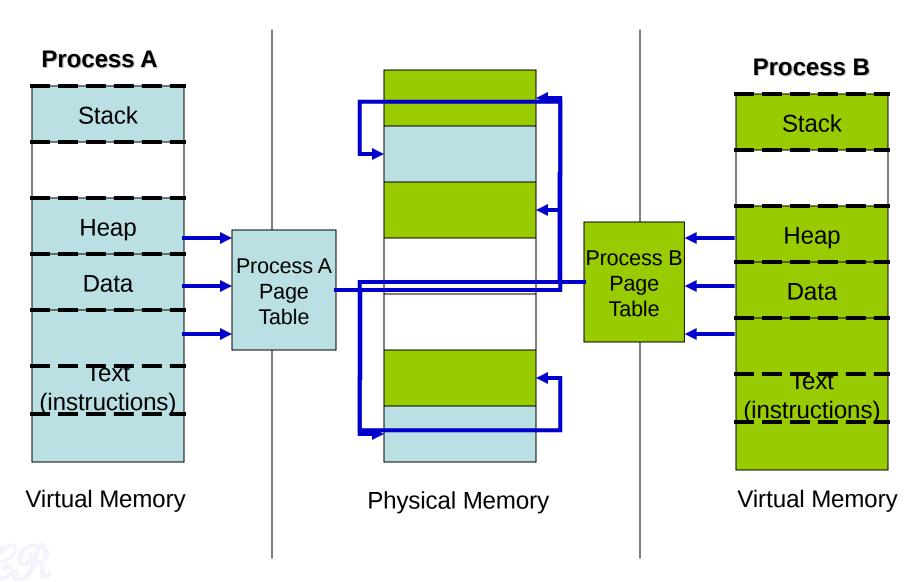

#### Advantages of Virtual Address Map

- Isolation (private address space)
  - One process cannot access another process' memory
- Relocatable
  - Data and code within the process is relocatable
- Size
  - Processes can be much larger than physical memory

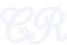

## Process Address Map in xv6

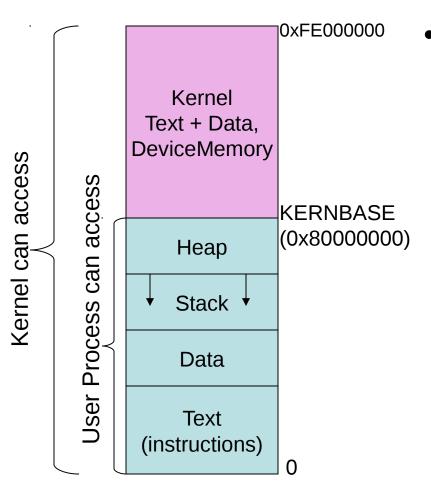

- Entire kernel mapped into every process address space
  - This allows easy switching from user code to kernel code (ie. during system calls)
    - No change of page tables needed
  - Easy access of user data from kernel space

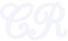

#### **Process Stacks**

- Each process has 2 stacks
  - User space stack
    - Used when executing user code
  - Kernel space stack
    - Used when executing kernel code (for eg. during system calls)
  - Advantage: Kernel can execute even if user stack is corrupted (Attacks that target the stack, such as buffer overflow attack, will not affect the kernel)

Kernel (Text + Data) Kernel Stack for process Heap User stack for process Data Text (instructions)

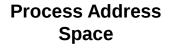

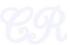

## Process Management in xv6

- Each process has a PCB (process control block) defined by struct proc in xv6
- Holds important process specific information
- Why?
  - Allows process to resume execution after a while
  - Keep track of resources used
  - Track the process state

## Summary of entries in PCB

#### More entries

```
struct proc {
                                            Size of process memory
        uint sz;—
        pde t* pgdir;
                                               Page directory pointer for
        char *kstack; -
                                                 process
        enum procstate state;
        int pid;
                                                 Kernel stack pointer
later → struct proc *parent;
        struct trapframe *tf;
        struct context *context;
     → void *chan;
later
        int killed;
        struct file *ofile[NOFILE]+
                                       --> Files opened
        struct inode *cwd;
        char name[16];
                                          Current working directory
```

Executable name

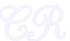

#### **Entries in PCB**

#### PID

- Process Identifier
- Number incremented sequentially
  - When maximum is reached
  - Reset and continue to increment.
  - This time skip already allocated PID numbers

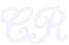

#### **Process States**

Process State: specifies the state of the process

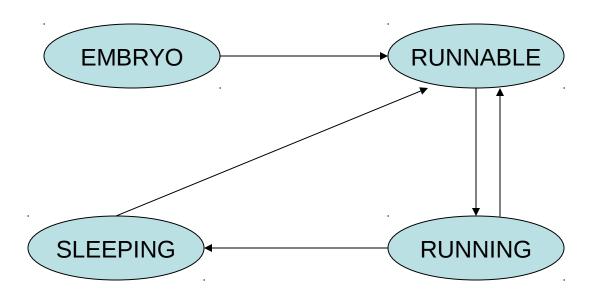

**EMBRYO** → The new process is currently being created

RUNNABLE → Ready to run

RUNNING → Currently executing

SLEEPING → Blocked for an I/O

Other states ZOMBIE (later)

ref: proc.h (struct proc) 2350

### Scheduling Runnable Processes

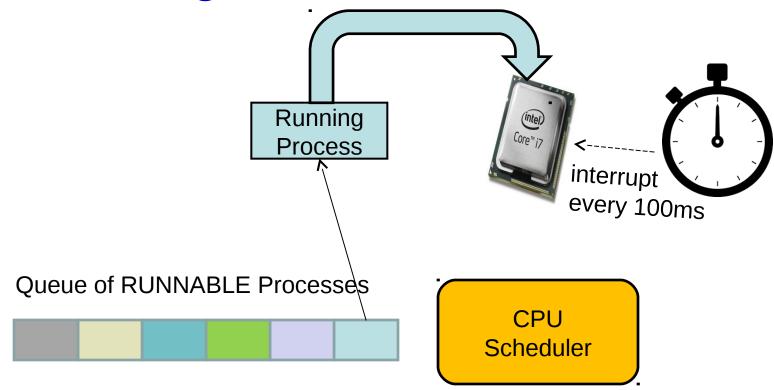

Scheduler triggered to run when timer interrupt occurs or when running process is blocked on I/O

Scheduler picks another process from the ready queue Performs a context switch

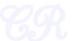

# Page Directory Pointer

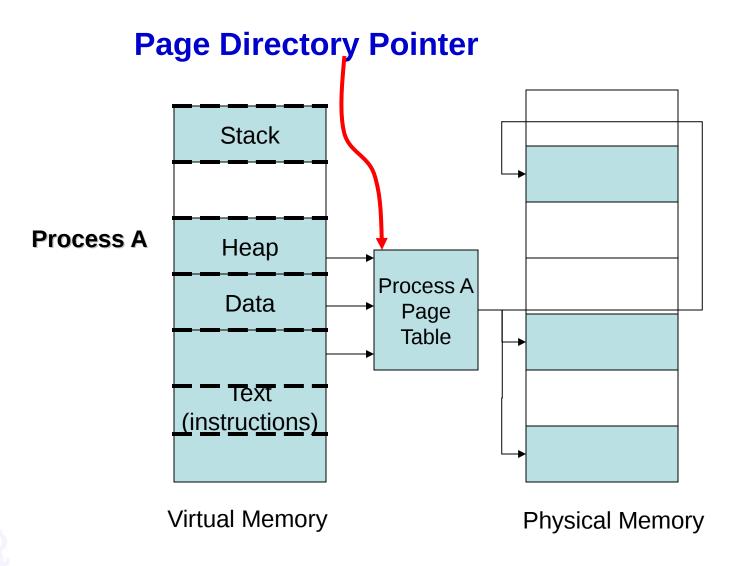

#### **Entries in PCB**

SS Pointer to trapframe **ESP EFLAGS** CS EIP **Error Code** trapframe Trap Number ds es eax ecx esi edi esp (empty)

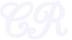

#### **Context Pointer**

#### Context pointer

- Contains registers used for context switches.
- Registers in context : %edi,%esi, %ebx, %ebp, %eip
- Stored in the kernel stack space

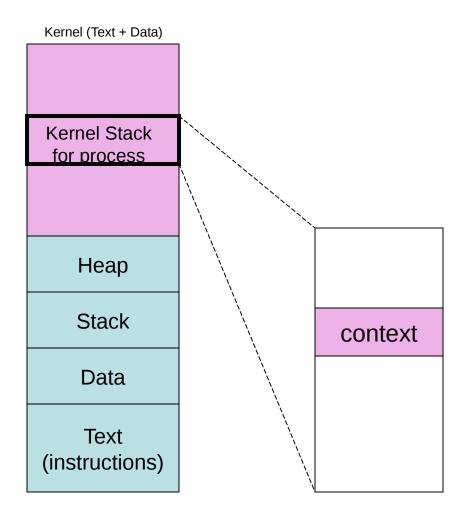

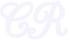

## Storing procs in xv6

- In a globally defined array present in ptable
- NPROC is the maximum number of processes that can be present in the system (#define NPROC 64)
- Also present in ptable is a lock that seralizes access to the array.

```
struct {
   struct spinlock lock;
   struct proc proc[NPROC];
} ptable;
```

# Creating a Process by Cloning

#### Cloning

- Child process is an exact replica of the parent
- Fork system call

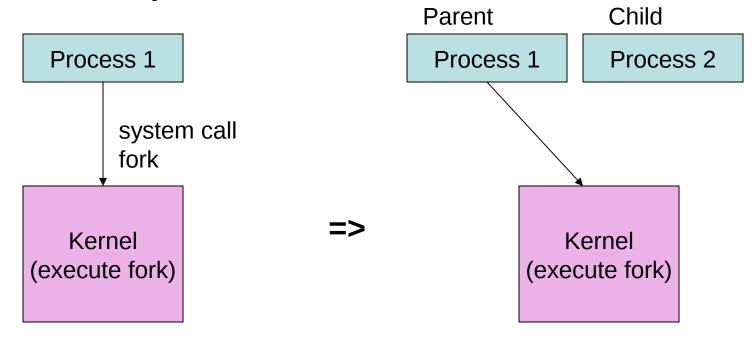

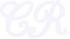

# Creating a Process by Cloning (using fork system call)

- In parent
  - fork returns child pid
- In child process
  - fork returns 0
- Other system calls
  - Wait, returns pid of an exiting child

```
int pid;

pid = fork();
if (pid > 0){
    printf("Parent : child PID = %d", pid);
    pid = wait();
    printf("Parent : child %d exited\n", pid);
} else{
    printf("In child process");
    exit(0);
}
```

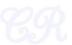

# Virtual Addressing Advantage (easy to make copies of a process)

- Making a copy of a process is called forking.
  - Parent (is the original)
  - child (is the new process)
- When fork is invoked,
  - child is an exact copy of parent
    - When fork is called all pages are shared between parent and child
    - Easily done by copying the parent's page tables

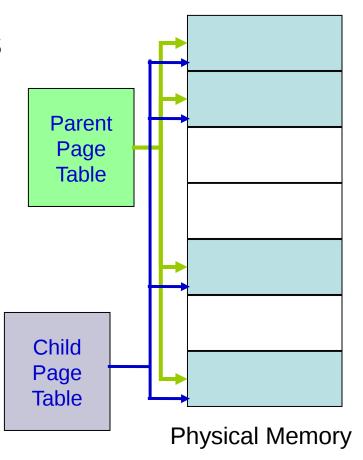

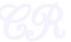

### Modifying Data in Parent or Child

#### **Output**

parent: 0

child: 1

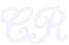

# Copy on Write (COW)

• When data in any of the shared pages change, OS intercepts and makes a copy of the page.

 Thus, parent and child will have different copies of this page

- Why?
  - A large portion of executables are not used.
  - Copying each page from parent and child would incur significant disk swapping.. huge performance penalties.
  - Postpone coping of pages as much as possible thus optimizing performance

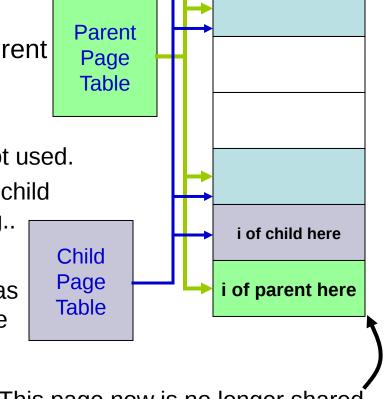

This page now is no longer shared

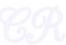

#### How COW works

- When forking,
  - Kernel makes COW pages as read only
  - Any write to the pages would cause a page fault
  - The kernel detects that it is a COW page and duplicates the page

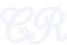

# Executing a Program (exec system call)

- exec system call
  - Load into memory and then execute
- COW big advantage for exec
  - Time not wasted in copying pages.
  - Common code (for example shared libraries) would continue to be shared

```
int pid;

pid = fork();
if (pid > 0){
   pid = wait();
} else{
   execlp("ls", "", NULL);
   exit(0);
```

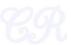

# Virtual Addressing Advantages (Shared libraries) Many common functions such as *printf* implemented in shared libraries

- Pages from shared libraries, shared between processes

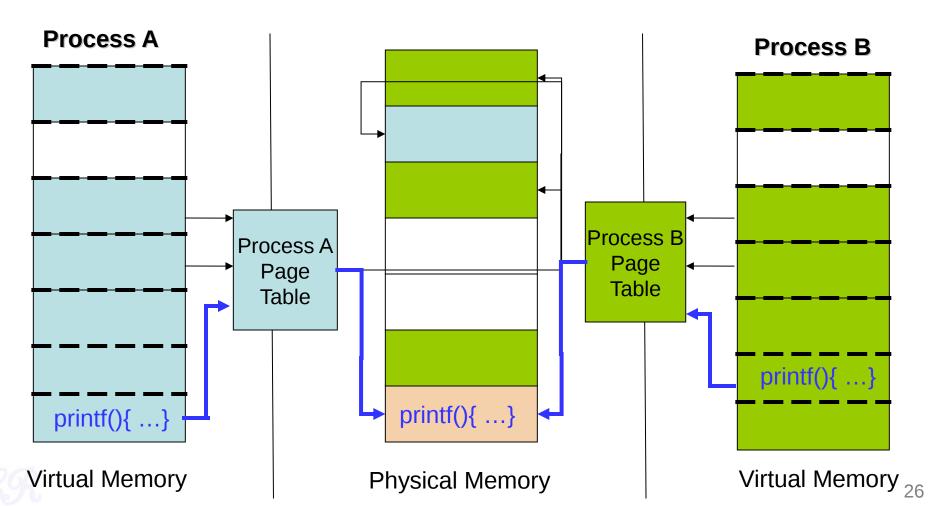

### The first process

- Unix: /sbin/init (xv6 initcode.S)
  - Unlike the others, this is created by the kernel during boot
  - Super parent.
    - Responsible for forking all other processes
    - Typically starts several scripts present in /etc/init.d in Linux

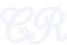

#### Process tree

Processes in the system arranged in the form of a tree.

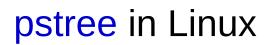

Who creates the first process?

dhclient

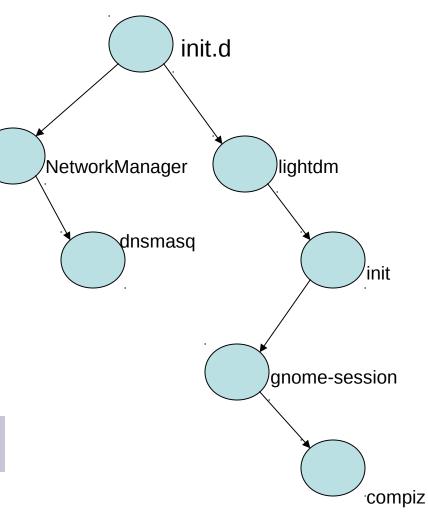

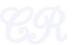

#### **Process Termination**

- Voluntary : exit(status)
  - OS passes exit status to parent via wait(&status)
  - OS frees process resources
- Involuntary: kill(pid, signal)
  - Signal can be sent by another process or by OS
  - pid is for the process to be killed
  - signal a signal that the process needs to be killed
    - Examples: SIGTERM, SIGQUIT (ctrl+\), SIGINT (ctrl+c), SIGHUP

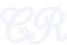

#### Zombies

- When a process terminates it becomes a zombie (or defunct process)
  - PCB in OS still exists even though program no longer executing
  - Why? So that the parent process can read the child's exit status (through wait system call)
- When parent reads status,
  - zombie entries removed from OS... process reaped!
- Suppose parent does'nt read status
  - Zombie will continue to exist infinitely ... a resource leak
  - These are typically found by a reaper process

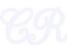

# **Orphans**

- When a parent process terminates before its child
- Adopted by first process (/sbin/init)

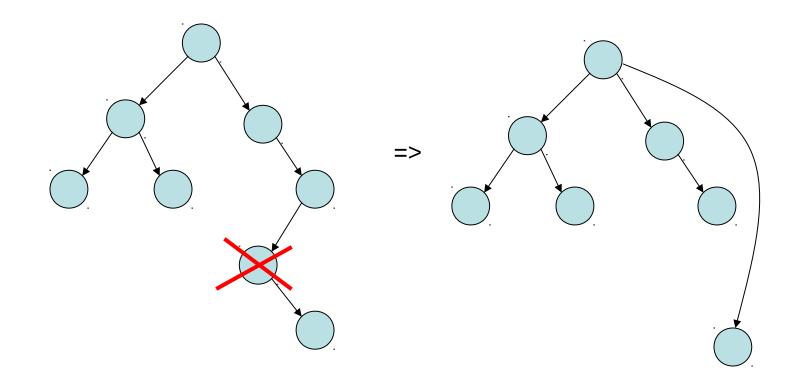

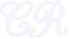

### Orphans contd.

- Unintentional orphans
  - When parent crashes
- Intentional orphans
  - Process becomes detached from user session and runs in the background
  - Called daemons, used to run background services
  - See nohup

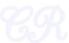

# The first process in xv6

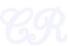

### The first process

- initcode.S
- Creating the first process
  - main (1239) invokes userinit (2503)
  - userinit
    - allocate a process id, kernel stack, fill in the proc entries
    - Setup kernel page tables
    - copy initcode.S to 0x0
    - create a user stack
    - set process to runnable
      - the scheduler would then execute the process

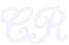

```
2454 static struct proc*
2455 allocproc(void)
              find an unused proc entry in the PCB table ocproc (2455)
2456 {
2457
      struct proc *p;
2458
      char *sp:
2459
2460 / acquire (&ptable.lock);
2461 for (p = ptable.proc; p < &ptable.proc[NPROC]; p++)
       if(p->state == UNUSED)
2462
2463
          goto found:
2464 release (&ptable.lock);
2465 return 0;
2466
2467 found:
2468 p->state = EMBRYO;
     p->pid = nextpid++;
2470 release(&ptable.lock):
2471
2472
      // Allocate kernel stack.
      if((p->kstack = kalloc()) == 0){
2473
2474
      p->state = UNUSED;
2475
      return 0:
2476
2477
      sp = p->kstack + KSTACKSIZE;
2478
      // Leave room for trap frame.
2479
2480
      sp -= sizeof *p->tf;
      p->tf = (struct trapframe*)sp;
2481
2482
2483
      // Set up new context to start executing at forkret,
2484
      // which returns to trapret.
2485
      sp -= 4:
2486
      *(uint*)sp = (uint)trapret;
2487
      sp -= sizeof *p->context;
2488
      p->context = (struct context*)sp;
2489
      memset(p->context, 0, sizeof *p->context);
2490
      p->context->eip = (uint) forkret;
2491
2492
2493
      return p;
2494
```

```
struct spinlock lock;
→struct proc proc[NPROC];
} ptable:
```

→ set the state to EMBRYO (neither RUNNING nor UNUSED)

> set the pid (in real systems.. Need to ensure that the pid is unused)

```
struct proc {
           uint sz:
            pde t* pgdir;
          char *kstack:
          enum procstate state;
          _int pid;
            struct proc *parent;
3
            struct trapframe *tf;
           struct context *context:
           void *chan:
           int killed;
           struct file *ofile[NOFILE];
           struct inode *cwd:
           char name[16]:
```

```
2454 static struct proc*
2455 allocproc(void)
2456 {
      struct proc *p;
2457
       char *sp;
2458
2459
2460
       acquire (&ptable.lock) ;
       for(p = ptable.proc; p < &ptable.proc[NPROC]; p++)</pre>
2461
2462
       if(p->state == UNUSED)
2463
           goto found;
2464
      release (&ptable.lock);
2465
       return 0:
                                       allocate kernel stack of size 4KB.
2466
2467 found:
                                      We next need to allocate space on to kernel stack for
2468
      p->state = EMBRYO:
                                         1. the trapframe
2469
      p->pid = nextpid++;
2470
       release (&ptable.lock);
                                         2. trapret
2471
                                         3. context
       // Allocate kernel stack.
2472
2473 /if((p->kstack = kalloc()) == 0)
2474
        p->state = UNUSED;
2475
         return 0:
2476
       sp = p->kstack + KSTACKSIZE;
2477
      // Leave room for trap frame.
      sp -= sizeof *p->tf;
      p->tf = (struct trapframe*)sp;
2481
2482
       // Set up new context to start executing at forkret,
2483
      // which returns to trapret.
      sp -= 4:
2486
       *(uint*)sp = (uint)trapret;
2487
2488
       sp -= sizeof *p->context;
      p->context = (struct context*)sp;
2489
      memset(p->context, 0, sizeof *p->context);
    p->context->eip = (uint)forkret;
2492
2493
       return p;
2494
```

# allocproc (2455)

kstack+KSTACKSIZE trapframe trapret important < but later context struct context { uint edi; uint esi; uint ebx: uint ebp; uint eip; kstack-

Process's stack in kernel space

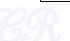

## Setup pagetables

- Kernel page tables
  - Invoked by setupkvm(1837)
- User page tables

Setup in inituvm (1903)

```
void
inituvm(pde_t *pgdir, char *init, uint sz)
{
    char *mem;

    if(sz >= PGSIZE)
        panic("inituvm: more than a page");
    mem = kalloc();
    memset(mem, 0, PGSIZE);
    mappages(pgdir, 0, PGSIZE, v2p(mem), PTE_W|PTE_U);
    memmove(mem, init, sz);
}
```

Create PTEs in page directory  $VA = 0 \rightarrow PA (v2p(mem))$ Size 1 page (4KB)

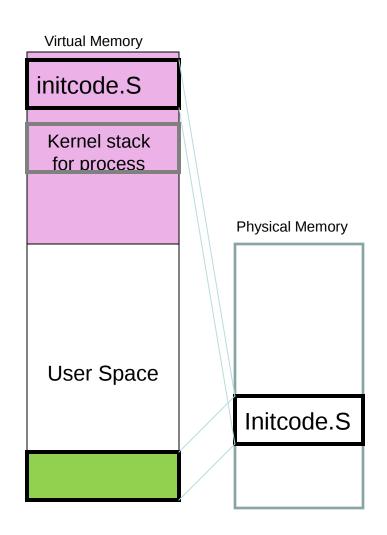

## ...do the rest

```
2502 userinit(void)
2503 {
2504
     struct proc *p;
2505 extern char _binary_initcode_start[], _binary_initcode_size[];
2506
                                                         Set size to 4KB
2507 p = allocproc();
2508 initproc = p:
2509 if((p->pgdir = setupkvm()) == 0)
2510
        panic ("userinit: out of memory?");
2511 inituvm(p->pgdir, bipary initcode start, (int) binary initcode size);
2512 p->sz = PGSIZE;
2513 memset(p->tf, 0, sizeof(*p->tf));-
                                                         Fill trapframe
2514 p->tf->cs = (SEG_UCODE << 3) | DPL_USER;</pre>
2515 p->tf->ds = (SEG UDATA << 3) | DPL USER;</pre>
2516 p->tf->es = p->tf->ds;
2517 p->tf->ss = p->tf->ds:
2518 p->tf->eflags = FL IF;
2519 p->tf->esp = PGSIZE;
2520 p->tf->eip = 0; // beginning of initcode.S
2521
2522 safestrcpy(p->name, "initcode", sizeof(p->name));
2523 p->cwd = namei("/");
2524
2525
      p->state = RUNNABLE;
```

```
struct proc {
  uint sz;
  pde_t* pgdir;
  char *kstack;
  enum procstate state;
  int pid;
  struct proc *parent;
  struct trapframe *tf;
  struct context *context;
  void *chan;
  int killed;
  struct file *ofile[NOFILE];
  struct inode *cwd;
  char name[16];
};
```

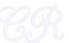

## **Executing User Code**

- The kernel stack of the process has a trap frame and context
- The process is set as RUNNABLE
- The scheduler is then invoked from main
   main → mpmain (1241) → scheduler (1257)
  - The initcode process is selected
     (as it is the only process runnable)
  - ...and is then executed

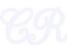

## Scheduling the first process

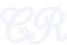

## Recall: the virtual memory map

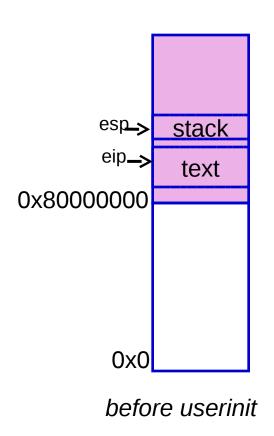

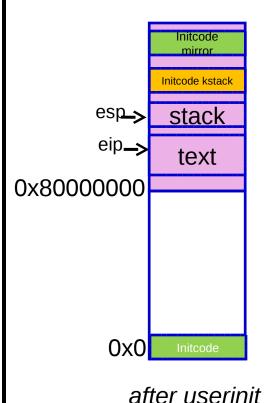

The code and stack for Initcode has been setup.

But we are still executing kernel code with the kernel stack.

scheduler() changes this to get Initcode to execute

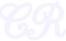

## What we need!

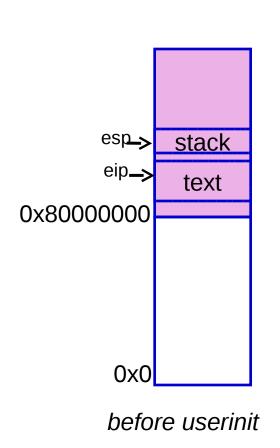

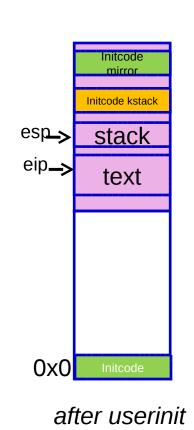

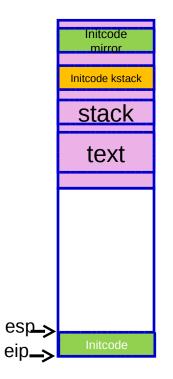

Need to get here (stack starts at 4KB and grows downwards)

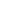

## Scheduler ()

main → mpmain (1241) → scheduler

```
2708 scheduler (void)
2709
2710
       struct proc *p:
2711
2712
      for (;;) {
2713
        // Enable interrupts on this processor.
2714
        sti():
2715
2716
        // Loop over process table looking for process to run.
2717
        acquire(&ptable.lock);
                                                                       Find the process which is RUNNABLE.
2718
        for(p = ptable.proc; p < &ptable.proc[NPROC]; p++){</pre>
                                                                       In this case initcode is selected
2719
          if(p->state != RUNNABLE)
2720
            continue:
2721
2722
          // Switch to chosen process. It is the process's job
2723
           // to release ptable.lock and then reacquire it
2724
          // before jumping back to us.
           proc = p;
           switchuvm(p):
2727
           p->state = RUNNING;
2728
           swtch(&cpu->scheduler, proc->context);
                                                            extern struct proc *proc asm("%gs:4"); //
2729
           switchkvm():
                                                            cpus[cpunum()].proc
2730
2731
          // Process is done running for now.
2732
          // It should have changed its p->state before coming back.
2733
          proc = 0:
2734
2735
        release(&ptable.lock):
2736
2737
2738
```

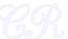

## switchuvm

```
1873 switchuvm(struct proc *p)
1874 {
1875
      pushcli();
      cpu->gdt[SEG_TSS] = SEG16(STS_T32A, &cpu->ts, sizeof(cpu->ts)-1, 0); New TSS segment in GDT
      cpu->gdt[SEG_TSS].s = 0;
1877
      cpu->ts.ss0 = SEG_KDATA << 3;
                                                        Set the new stack (this is the kernel stack corresponding to initcode.S)
      cpu->ts.esp0 = (uint)proc->kstack + KSTACKSIZE;
     - ltr(SEG_TSS << 3);
      if(p->pgdir == 0)
                                                       Set the new page tables (corresponding to initcode.S)
       panic("switchuvm: no pgdir");
      lcr3(v2p(p->pgdir)); // switch to new address space
      popcli();
             Load TSS offset
```

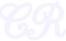

#### swtch(cpu→scheduler, proc→context) (1)

```
2957 .globl swtch
CID→2958 swtch:
      2959
             movl 4(%esp), %eax
      2960
            movl 8(%esp), %edx
      2961
      2962
            # Save old callee-save registers
      2963
            pushl %ebp
      2964
           pushl %ebx
      2965
           pushl %esi
      2966
            pushl %edi
      2967
      2968
             # Switch stacks
      2969
             movl %esp, (%eax)
      2970
             movl %edx, %esp
      2971
      2972
            # Load new callee-save registers
      2973
            popl %edi
      2974
            popl %esi
      2975
            popl %ebx
      2976
             popl %ebp
      2977
             ret
```

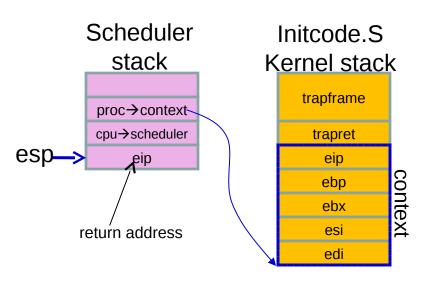

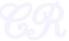

#### swtch(cpu→scheduler, proc→context) (2)

```
2957 .globl swtch
      2958 swtch:
      2959
             movl 4(%esp), %eax
eip-
     →2960
            movl 8(%esp), %edx
      2961
      2962
            # Save old callee-save registers
      2963
            pushl %ebp
      2964
           pushl %ebx
      2965
           pushl %esi
      2966
             pushl %edi
      2967
      2968
             # Switch stacks
      2969
             movl %esp, (%eax)
      2970
             movl %edx, %esp
      2971
      2972
             # Load new callee-save registers
      2973
            popl %edi
      2974
            popl %esi
      2975
             popl %ebx
      2976
             popl %ebp
      2977
             ret
```

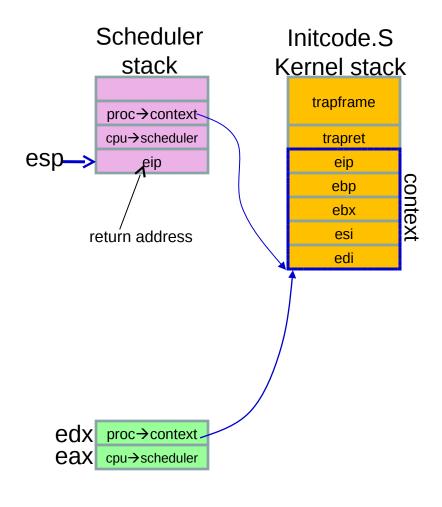

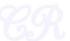

#### swtch(cpu→scheduler, proc→context) (3)

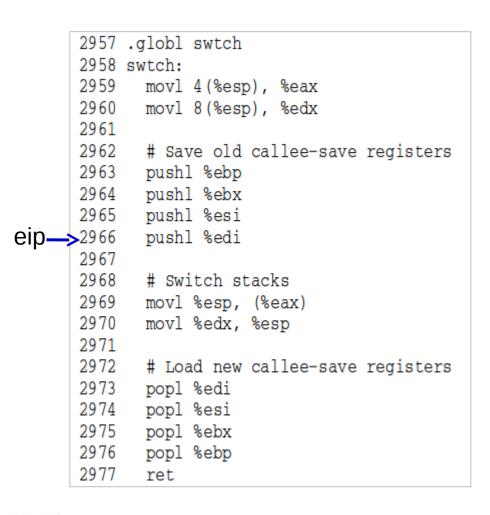

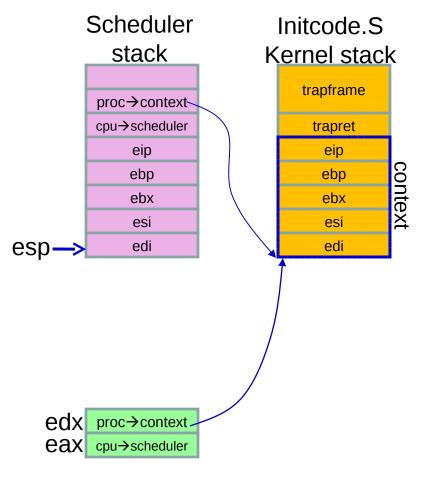

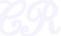

#### swtch(cpu→scheduler, proc→context) (4)

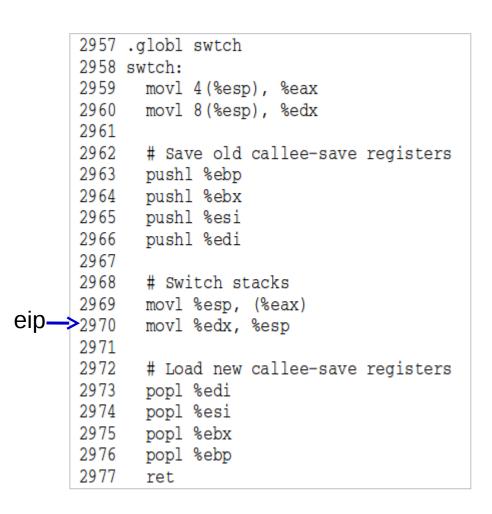

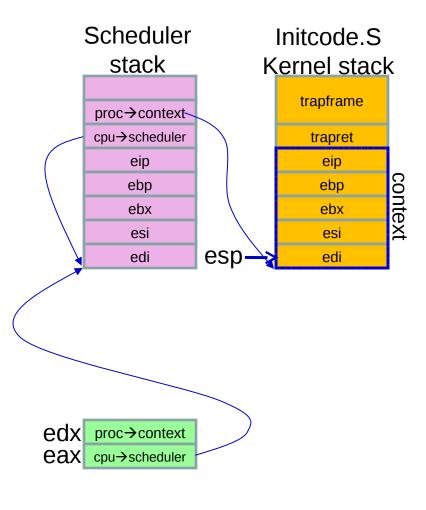

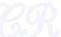

#### swtch(cpu→scheduler, proc→context) (5)

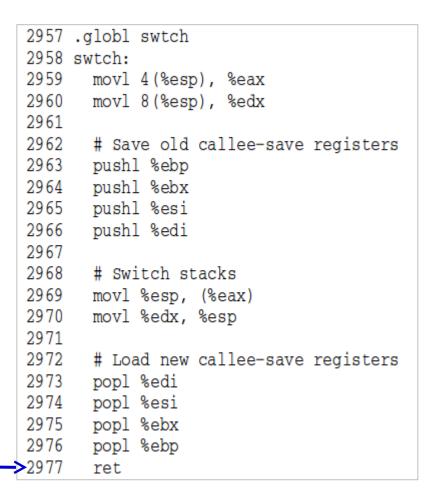

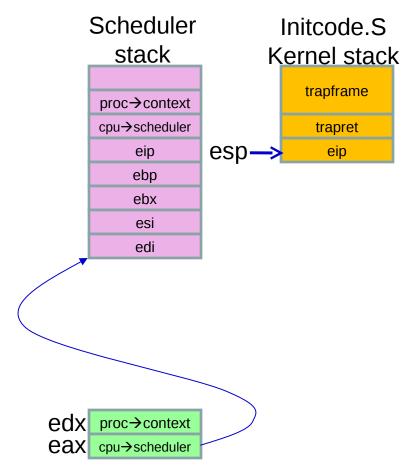

So, swtch return corresponds to initcode's eip. Where can that be?

#### return from swtch

- recollect forkret (a couple of slide back)
   p \rightarrow context \rightarrow eip = (uint) forkret;
- So, swtch on return executes forkret

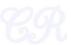

## forkret

- Does nothing much.
  - Initilizes a log for the first process
- And then returns to trapret

```
2783 forkret(void)
2784 {
2785
      static int first = 1;
2786
      // Still holding ptable.lock from scheduler.
2787
      release (&ptable.lock);
2788
2789
      if (first) {
2790
      // Some initialization functions must be run in the context
2791
      // of a regular process (e.g., they call sleep), and thus cannot
2792
       // be run from main().
2793
        first = 0;
2794
         initlog();
2795
2796
2797
       // Return to "caller", actually trapret (see allocproc).
2798
```

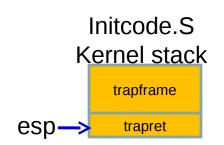

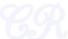

recall the trapframe

- Allocated in allproc.
- Filled in userinit

```
2502 userinit(void)
2503 {
2504
      struct proc *p;
      extern char binary initcode start[], binary initcode size[];
2505
2506
2507 p = allocproc();
2508 initproc = p:
2509 if((p->pgdir = setupkvm()) == 0)
      panic ("userinit: out of memory?");
2510
2511 inituvm(p->pqdir, _binary_initcode_start, (int)_binary_initcode_size);
     memset(p->tf, 0, sizeof(*p->tf));
     p->tf->cs = (SEG UCODE << 3) | DPL USER:
     p->tf->ds = (SEG UDATA << 3) | DPL USER;
2516 p->tf->es = p->tf->ds;
     p->tf->ss = p->tf->ds:
2518 p->tf->eflags = FL IF:
2519 p->tf->esp = PGSIZE;
2520 p->tf->eip = 0; // beginning of initcode.S
2521
2522
    safestrcpy(p->name, "initcode", sizeof(p->name));
2523
      p->cwd = namei("/");
2524
      p->state = RUNNABLE
```

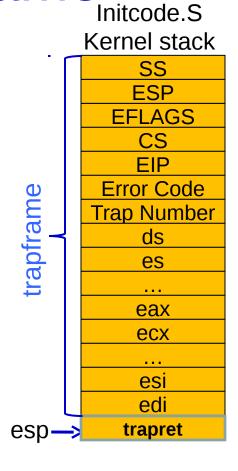

## trapret

```
3254 alltraps:
3255 # Build trap frame.
3256 pushl %ds
3257 push1 %es
3258 push1 %fs
3259
     pushl %gs
     pushal
3260
3261
3262 # Set up data and per-cpu segments.
3263
     movw $(SEG_KDATA<<3), %ax
3264 movw %ax, %ds
3265 movw %ax, %es
3266 movw $(SEG_KCPU<<3), %ax
      movw %ax, %fs
3267
     movw %ax, %gs
3268
3269
3270
      # Call trap(tf), where tf=%esp
     pushl %esp
3271
3272
      call trap
3273
      addl $4, %esp
3274
      # Return falls through to trappet
3276 .glob1 trapret
3277 trapret:
3278
    popal
3279
      popl %gs
3280
     popl %fs
3281
      popl %es
3282
      popl %ds
3283
      add1 $0x8, %esp # trapno and errcode
```

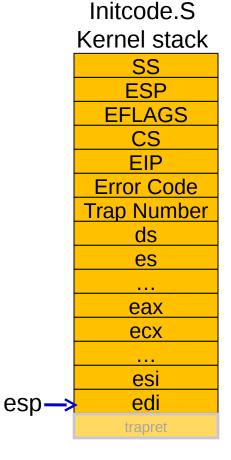

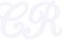

## Return from trapret (iret) Initcode.S

```
3254 alltraps:
      # Build trap frame.
3256 push1 %ds
3257
     pushl %es
3258
     pushl %fs
3259
     pushl %gs
3260
     pushal
3261
3262 # Set up data and per-cpu segments.
3263 movw $(SEG_KDATA<<3), %ax
3264 movw %ax, %ds
3265 movw %ax, %es
3266 movw $(SEG_KCPU<<3), %ax
3267 movw %ax, %fs
3268 movw %ax, %gs
3269
3270
      # Call trap(tf), where tf=%esp
3271 pushl %esp
3272
     call trap
3273
      addl $4, %esp
3274
3275
      # Return falls through to trapret...
3276 .glob1 trapret
3277 trapret:
3278
    popal
3279
      popl %gs
3280
     popl %fs
```

add1 \$0x8, %esp # trapno and errcode

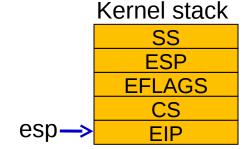

```
Loads the new
%cs = SEG_UCODE | DPL_USER
\%eip = 0
eflags = 0
%ss = SEG UDATA | DPL USER
%esp = 4096 (PGSZE)
.... there by starting initcode.S
```

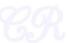

3281

3283

3284 iret

popl %es 3282 pop1 %ds

## finally ... initcode.S ©

Invokes system call exec to invoke /init

exec('/init')

```
# Initial process execs /init.
#include "syscall.h"
#include "traps.h"
# exec(init, argv)
 globl start
start:
  pushl $argv
  pushl $init
  pushl $0 // where caller pc would be
  movl $SYS exec, %eax
  int $T SYSCALL
 # for(;;) exit();
  movl $SYS exit, %eax
  int $T SYSCALL
  jmp exit
# char init[] = "/init\0";
init:
  .string "/init\0"
# char *argv[] = { init, 0 };
 .p2align 2
  .long init
   .lona 0
```

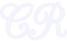

```
#include "types.h"
#include "stat.h"
#include "user.h"
#include "fcntl.h"
char *argv[] = { "sh", 0 };
int
main(void)
  int pid, wpid;
  if(open("console", 0 RDWR) < 0){</pre>
    mknod("console", 1, 1);
    open("console", O RDWR);
  dup(0); // stdout
  dup(0); // stderr
  for(;;){
    printf(1, "init: starting sh\n");
    pid = fork();
    if(pid < 0){
      printf(1, "init: fork failed\n");
      exit();
    if(pid == 0){
      exec("sh", argv);
      printf(1, "init: exec sh failed\n");
      exit();
    while((wpid=wait()) >= 0 && wpid != pid)
      printf(1, "zombie!\n");
```

## init.c

forks and creates a shell (sh)

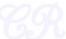

## **CPU Context Switching**

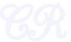

#### **Process States**

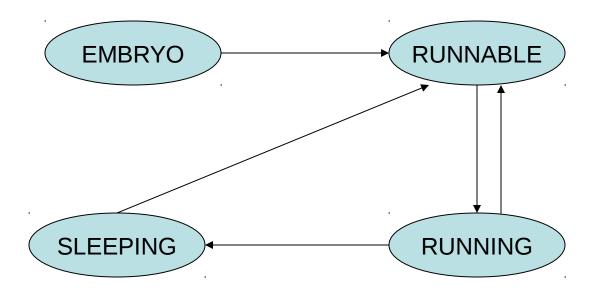

NEW (in xv6 EMBRYO) → The new process is currently being created READY (in xv6 RUNNABLE) → Ready to run RUNNING → Currently executing WAITING (in xv6 SLEEPING) → Blocked for an I/O

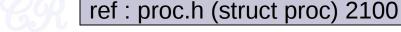

## **Context Switches**

- 1. When a process switches from RUNNING to WAITING (eg. due to an I/O request)
- 2. When a process switches from RUNNING to READY (eg. when an interrupt occurs)
- 3. When a process switches from WAITING to READY (eg. Due to I/O completion)
- 4. When a process terminates

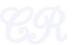

## The full picture

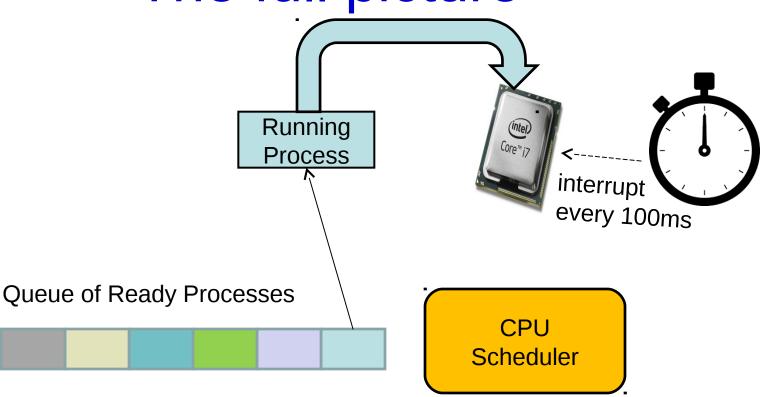

Scheduler triggered to run when timer interrupt occurs or when running process is blocked on I/O

Scheduler picks another process from the ready queue

Performs a context switch

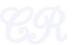

#### **Process Context**

 The process context contains all information, which would allow the process to resume after a context switch

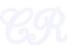

## **Process Contexts Revisited**

- Segment registers not needed
  - Since they are constants across kernel contexts
- Caller has saved eax, ecx, edx
  - By x86 convention
- Context contain just 5 registers
  - edi, esi, ebx, ebp, eip
- Contexts always stored at the bottom of the process' kernel stack

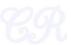

## How to perform a context switch?

- 1. Save current process state
- 2. Load state of the next process
- 3. Continue execution of the next process
- Need to save current process registers without changing them
  - Not easy!! because saving state needs to execute code, which will modify registers
  - Solution : Use hardware + software ... architecture dependent

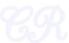

## Context switch in xv6

- 1. Gets triggered when any interrupt is invoked
  - Save P1s user-mode CPU context and switch from user to kernel mode
- 2. Handle system call or interrupt
- Save P1's kernel CPU context and switch to scheduler CPU context
- Select another process P2
- 5. Switch to P2's address space
- 6. Save scheduler CPU context and switch to P2's kernel CPU context
- Switch from kernel to user modeand load P2's user-mode CPU context

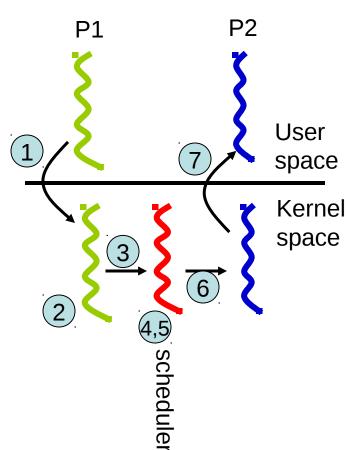

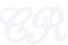

# Tracing Context Switch (The Timer Interrupts)

- Programming the Timer interval
  - Single Processor Systems : PIT ([80],8054)
  - Multi Processor Systems : LAPIC
- Programmed to interrupt processor every 10ms

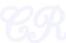

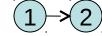

## Timer Interrupt Stack

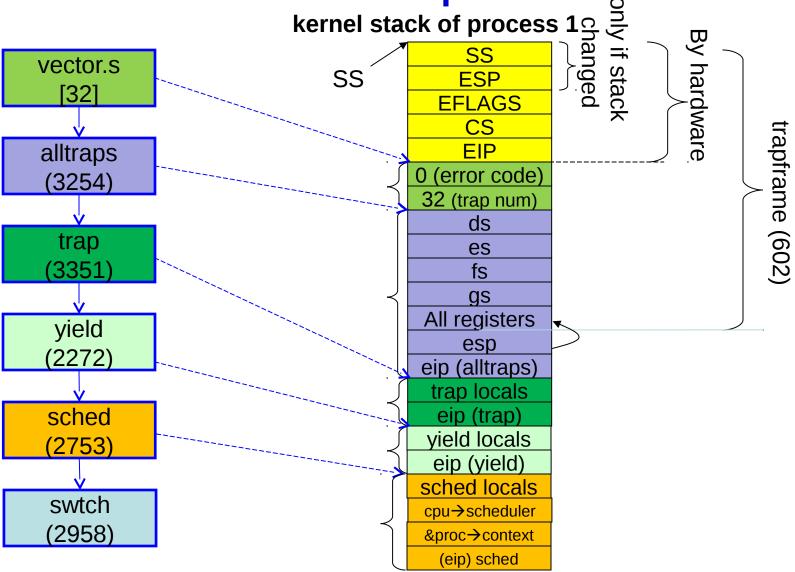

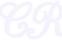

## trap, yield & sched

#### trap.c (3423)

```
// Force process to give up CPU on clock tick.
// If interrupts were on while locks held, would need to check nlock.
if(proc && proc->state == RUNNING && tf->trapno == T IRQ0+IRQ TIMER)
 yield();
             // Give up the CPU for one scheduling round.
             void
             vield(void)
               acquire(&ptable.lock); //DOC: yieldlock
                                                                Enter scheduler. Must hold only ptable.lock
               proc->state = RUNNABLE;
                                                              // and have changed proc->state.
               sched();
                                                              void
               release(&ptable.lock);
                                                              sched(void)
                                                               int intena;
                                                               if(!holding(&ptable.lock))
                                                                  panic("sched ptable.lock");
                                                               if(cpu->ncli != 1)
                                                                  panic("sched locks");
                                                                if(proc->state == RUNNING)
                                                                  panic("sched running");
                                                               if(readeflags()&FL IF)
                                                                  panic("sched interruptible");
                                                                intena = cpu->intena;
                                                                swtch(&proc->context, cpu->scheduler);=
                                                                cpu->intena = intena:
```

67

## swtch(&proc→context, cpu→scheduler)

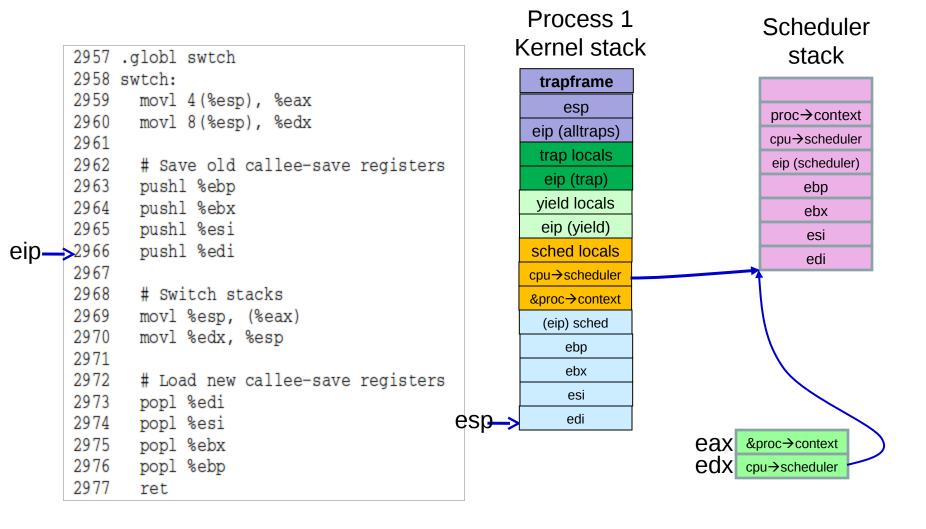

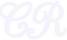

## swtch(&proc→context, cpu→scheduler)

```
2957 .globl swtch
       2958 swtch:
       2959
              movl 4(%esp), %eax
       2960
             movl 8(%esp), %edx
       2961
       2962
              # Save old callee-save registers
       2963
            pushl %ebp
       2964
             pushl %ebx
       2965
              pushl %esi
       2966
              pushl %edi
       2967
       2968
              # Switch stacks
       2969
              movl %esp, (%eax)
eip—>2970
              movl %edx, %esp
       2971
       2972
              # Load new callee-save registers
       2973
              popl %edi
      2974
             popl %esi
       2975
             popl %ebx
       2976
              popl %ebp
       2977
              ret
```

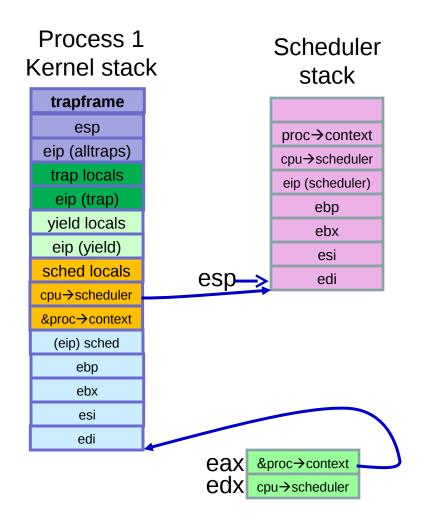

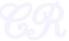

## Execution in Scheduler

```
void
scheduler(void)
  struct proc *p;
  for(::){
   // Enable interrupts on this processor.
    sti();
    // Loop over process table looking for process to run.
    acquire(&ptable.lock);
    for(p = ptable.proc; p < &ptable.proc[NPROC]; p++){</pre>
      if(p->state != RUNNABLE)
        continue;
      // Switch to chosen process. It is the process's job
      // to release ptable.lock and then reacquire it
      // before jumping back to us.
      proc = p;
      switchuvm(p);
      p->state = RUNNING;
      swtch(&cpu->scheduler, proc->context);
     switchkvm();
      // Process is done running for now.
      // It should have changed its p->state before coming back.
      proc = 0:
    release(&ptable.lock);
```

swtch returns to line 2729.

- 1. First switch to kvm pagetables
- 2.then select new runnable process
- 3. Switch to user process page tables
- 4.swtch(&cpu→scheduler, proc→conetxt)

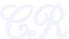

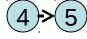

#### swtch(&cpu→scheduler, proc→context)

```
2957 .globl swtch
       2958 swtch:
       2959
              movl 4(%esp), %eax
       2960
              movl 8(%esp), %edx
       2961
       2962
              # Save old callee-save registers
       2963
              pushl %ebp
       2964
             pushl %ebx
       2965
             pushl %esi
       2966
              pushl %edi
       2967
       2968
              # Switch stacks
       2969
              movl %esp, (%eax)
eip-> 2970
              movl %edx, %esp
       2971
       2972
              # Load new callee-save registers
       2973
             popl %edi
       2974
             popl %esi
       2975
              popl %ebx
       2976
              popl %ebp
       2977
              ret
```

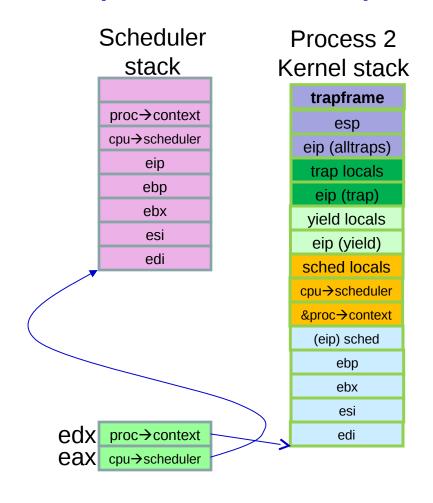

Swtch returns to sched

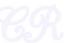

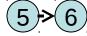

## sched in Process 2's context

```
Enter scheduler. Must hold only ptable.lock
// and have changed proc->state.
void
sched(void)
 int intena;
 if(!holding(&ptable.lock))
   panic("sched ptable.lock");
 if(cpu->ncli != 1)
    panic("sched locks");
 if(proc->state == RUNNING)
   panic("sched running");
 if(readeflags()&FL IF)
    panic("sched interruptible");
 intena = cpu->intena;
  swtch(&proc->context, cpu->scheduler);
 cpu->intena = intena;
```

swtch returns to line 2767.

- 1.Sched returns to yield
- 2. Yeild returns to trap
- 3. Trap returns to alltraps
- 4.Alltraps restores user space registers of process 2 and invokes IRET

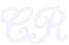

eip

### Context Switching Overheads

- Direct Factors affecting context switching time
  - Timer Interrupt latency
  - Saving/restoring contexts
  - Finding the next process to execute
- Indirect factors
  - TLB needs to be reloaded
  - Loss of cache locality (therefore more cache misses)
  - Processor pipeline flush

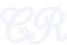

### Context Switch Quantum

- A short quantum
  - Good because, processes need not wait long before they are scheduled in.
  - Bad because, context switch overhead increase
- A long quantum
  - Bad because processes no longer appear to execute concurrently
  - May degrade system performance
- Typically kept between 10ms to 100ms
  - xv6 programs timers to interrupt every 10ms.

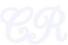

# System Calls for Process Management

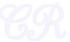

### fork system call

- In parent
  - fork returns child pid
- In child process
  - fork returns 0
- Other system calls
  - Wait, returns pid of an exiting child

```
int pid;

pid = fork();
if (pid > 0){
    printf("Parent : child PID = %d", pid);
    pid = wait();
    printf("Parent : child %d exited\n", pid);
} else{
    printf("In child process");
    exit(0);
}
```

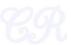

```
2553 int
2554 fork (void)
2555
      int i, pid;
2556
                                                                                                      fork
      struct proc *np;
2557
2558
2559
      // Allocate process.
2560
      if((np = allocproc()) == 0)
        return -1:
2561
                                                                Pick an UNUSED proc. Set pid. Allocate kstack.
2562
                                                                 fill kstack with (1) the trapframe pointer, (2) trapret
2563
      // Copy process state from p.
2564
      if((np->pqdir = copyuvm(proc->pqdir, proc->sz)) == 0){
                                                                 and (3) context
        kfree(np->kstack);
2565
                                                                np is the proc pointer for the new process
       np->kstack = 0;
2566
2567
        np->state = UNUSED;
        return -1:
2568
                                                                 Copy page directory from the parent process
2569
      np->sz = proc->sz:
2570
                                                                 (proc → pgdir) to the child process
2571
      np->parent = proc;
                                                                (np > pgdir)
       *np->tf = *proc->tf;
2572
                                                                 Set size of np same as that of parent
2573
2574
      // Clear %eax so that fork returns 0 in the child.
                                                                 Set parent of np
      np \rightarrow tf \rightarrow eax = 0;
2575
                                                                 Copy trapframe from parent to child
2576
2577
      for(i = 0; i < NOFILE; i++)
2578
       if (proc->ofile[i])
                                                                 In child process, set eax register in
          np->ofile[i] = filedup(proc->ofile[i]);
2579
                                                                trapframe to 0. This is what fork
2580
      np->cwd = idup(proc->cwd);
                                                                 returns in the child process
2581
       safestrcpy(np->name, proc->name, sizeof(proc->name)
2582
2583
                                                                        Other things... copy file pointer from
      pid = np->pid;
2584
                                                                        parent, cwd, executable name
2585
2586
      // lock to force the compiler to emit the np->state write last.
2587
      acquire (&ptable.lock);
                                                                     -> Child process is finally made runnable
2588
      np->state = RUNNABLE;
2589
      release(&ptable.lock);
2590
                                                                   Parent process returns the pid of the
2591
      return pid;_
                                                                   child
2592 }
```

### Copying Page Tables of Parent

- copyuvm (in vm.c)
  - replicates parents memory pages
  - Constructs new table pointing to the new pages
  - Steps involved
    - 1. Call kalloc to allocate a page directory (pgdir)
      - up kernel pages in padir
    - 2. Set up kernel pages in pgdir
    - 3. For each virtual page of the parent (starting from 0 to its sz)
      - Find its page table entry (function walkpgdir)
      - ii. Use kalloc to allocate a page (mem) in memory for the child
      - iii. Use memmove to copy the parent page to mem
      - iv. Use mappages to add a page table entry for mem

ref: 2053

## Register modifications w.r.t. parent

#### Registers modified in child process

- -%eax = 0 so that pid = 0 in child process
- %eip = forkret so that child exclusively executes function forkret

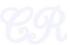

### Exit system call

```
int pid;

pid = fork();
if (pid > 0){
    printf("Parent : child PID = %d", pid);
    pid = wait();
    printf("Parent : child %d exited\n", pid);
} else{
    printf("In child process");
    exit();
}
```

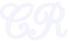

#### exit internals

- init, the first process, can never exit
- For all other processes on exit,
  - Decrement the usage count of all open files
    - If usage count is 0, close file
  - 2. Drop reference to in-memory inode
  - 3. wakeup parent
    - If parent state is sleeping, make it runnable
    - Needed, cause parent may be sleeping due to a wait
  - 4. Make init adopt children of exited process
  - 5. Set process state to **ZOMBIE**
  - Force context switch to scheduler

note : page directory, kernel stack, not deallocated here

```
exit(void)
 struct proc *p;
                                                                                  exit
 int fd:
 if(proc == initproc)
   panic("init exiting");
                                                  // Close all open files.
 for(fd = 0; fd < NOFILE; fd++){</pre>
   if(proc->ofile[fd]){
                                                   Close all open files
     fileclose(proc->ofile[fd]);
     proc->ofile[fd] = 0:
 begin op();
 iput(proc->cwd);
                                                  Decrement in-memory inode usage
 end op();
 proc->cwd = 0;
 acquire(&ptable.lock);
 // Parent might be sleeping in wait().
                                                  Wakeup parent of child
 wakeup1(proc->parent);-
 // Pass abandoned children to init.
 for(p = ptable.proc; p < &ptable.proc[NPROC]; p++)</pre>
   if(p->parent == proc){
                                                   For every child of exiting process,
     p->parent = initproc;
     if(p->state == ZOMBIE)
                                                   Set its parent to initproc
       wakeup1(initproc);
                                                Set exiting process state to zombie
                                                and invoke the scheduler, which performs
 // Jump into the scheduler, never to return.
 proc->state = ZOMBIE;
                                                a context switch
 sched():
 panic("zombie exit");
                                                                                 ref: proc.c
```

### Wait system call

- Invoked in parent parent
- Parent 'waits' until child exits

```
int pid;

pid = fork();
if (pid > 0){
    printf("Parent : child PID = %d", pid);
    pid = wait();
    printf("Parent : child %d exited\n", pid);
} else{
    printf("In child process");
    exit();
}
```

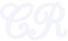

#### wait internals

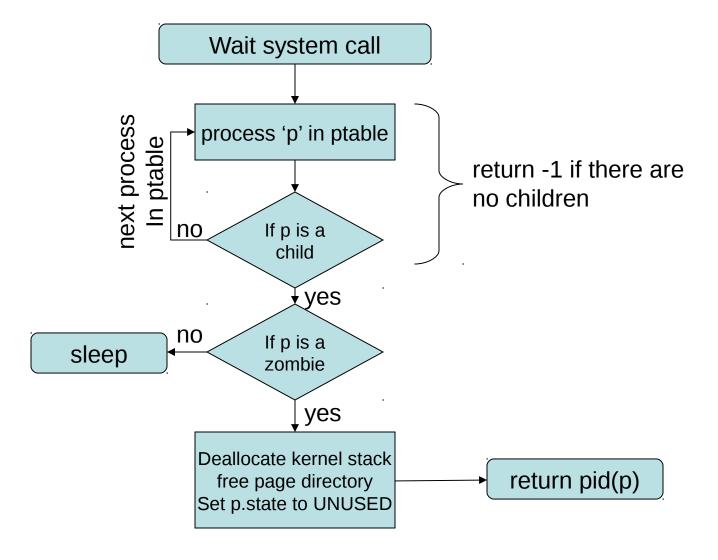

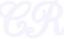

```
wait(void)
                                                                                          wait
 struct proc *p;
 int havekids, pid;
 acquire(&ptable.lock);
 for(;;){
   // Scan through table looking for zombie children.
   havekids = 0:
   for(p = ptable.proc; p < &ptable.proc[NPROC]; p++){</pre>
     if(p->parent != proc)
       continue:
     havekids = 1:
     if(p->state == ZOMBIE){
                                                                 If 'p' is infact a child of
       // Found one.
                                                                 proc and is in the ZOMBIE
       pid = p->pid;
                                                                 state then free remaining
       kfree(p->kstack);
                                                                  entries in p and return pid of p
       p->kstack = 0;
       freevm(p->pgdir);
       p->state = UNUSED:
       p->pid = 0;
       p->parent = 0;
       p - name[0] = 0;
                                                            note: page directory, kernel stack,
       p->killed = 0;
                                                                      deallocated here
       release(&ptable.lock);
                                                    ... allows parent to peek into exited child's process
       return pid;
   // No point waiting if we don't have any children.
                                                               If 'p' is infact a child of
   if(!havekids || proc->killed){
                                                               proc and is not a ZOMBIE then
     release(&ptable.lock);
                                                               block the current process
     return -1;
   // Wait for children to exit. (See wakeup1 call in proc exit.)
   sleep(proc, &ptable.lock); //DOC: wait-sleep
                                                                                         ref: proc.c
```

## Executing a Program (exec system call)

- exec system call
  - Load a program into memory and then execute it
  - Here 'ls' executed.

```
int pid;

pid = fork();
if (pid > 0){
   pid = wait();
} else{
   execlp("ls", "", NULL):
   exit(0);
```

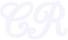

# ELF Executables (linker view)

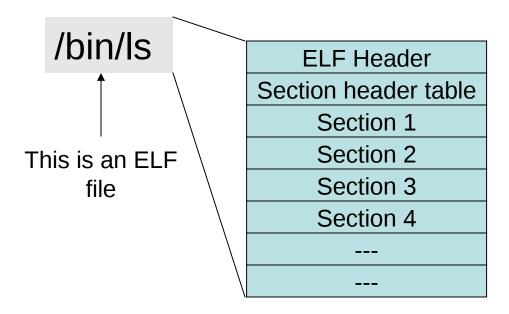

ELF format of executable

ref: www.skyfree.org/linux/references/ELF\_Format.pdf

ref :see man elf

#### **ELF** Header

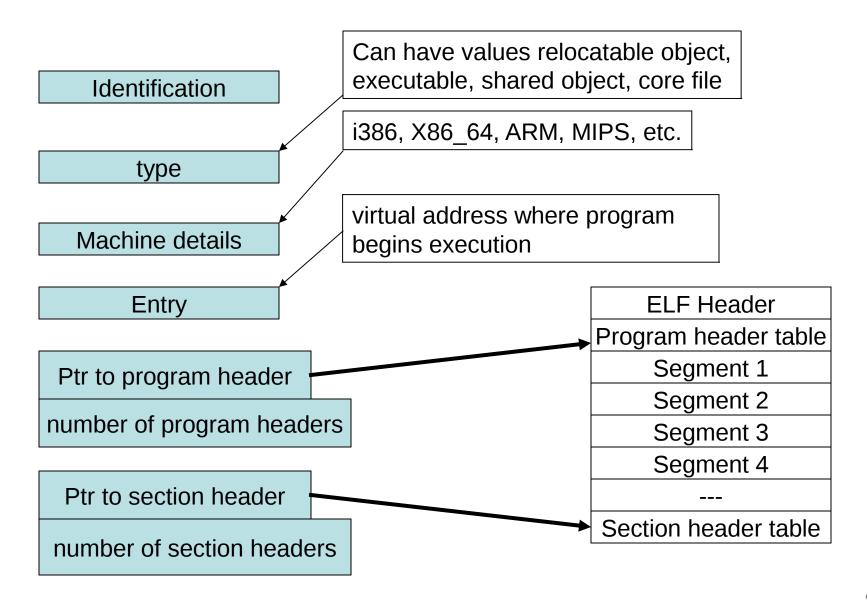

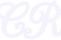

#### Hello World's ELF Header

```
#include <stdio.h>
int main(){
  char str[] = "Hello World\n";
  printf("%s", str);
}
```

\$ gcc hello.c –c \$ readelf –h hello.o

```
bptiplex:~/tmp$ readelf -h hello.o
ELF Header:
 Magic:
           7f 45 4c 46 02 01 01 00 00 00 00 00 00 00 00 00
 Class:
                                      ELF64
                                      2's complement, little endian
  Data:
 Version:
                                      1 (current)
 OS/ABI:
                                      UNIX - System V
  ABT Version:
                                      REL (Relocatable file)
 Type:
  Machine:
                                      Advanced Micro Devices X86-64
 Version:
                                      0x1
  Entry point address:
                                      0x0
 Start of program headers:
                                      0 (bytes into file)
 Start of section headers:
                                      368 (bytes into file)
 Flags:
                                      0x0
  Size of this header:
                                      64 (bytes)
 Size of program headers:
                                      0 (bytes)
 Number of program headers:
 Size of section headers:
                                      64 (bytes)
 Number of section headers:
                                      13
  Section header string table index: 10
```

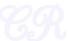

#### **Section Headers**

Contains information about the various sections

\$ readelf -S hello.o

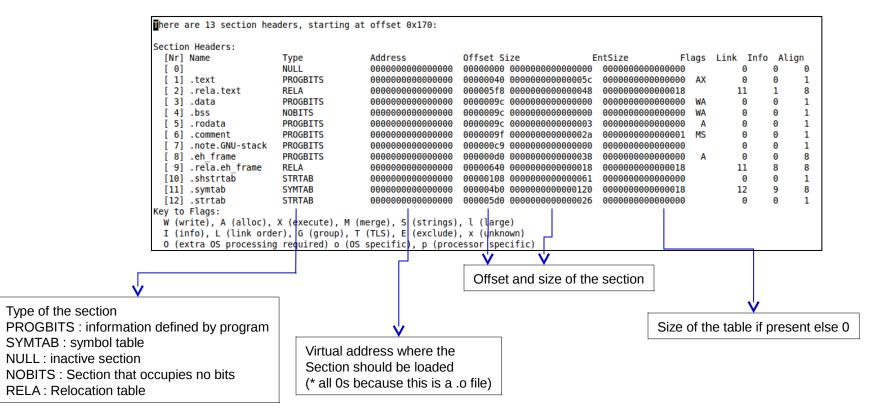

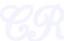

# Program Header (executable view)

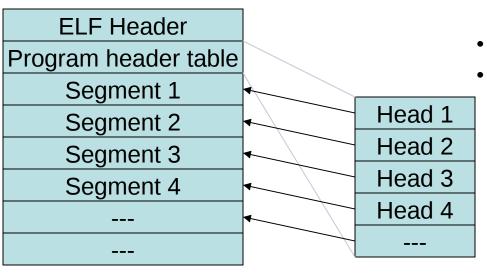

- Contains information about each segment
- One program header for each segment
- A program header entry contains (among others)
  - Offset of segment in ELF file
  - Virtual address of segment
  - Segment size in file (filesz)
  - Segment size in memory (memsz)
  - Segment type
    - Loadable segment
    - Shared library
    - etc

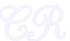

### Program Header Contents

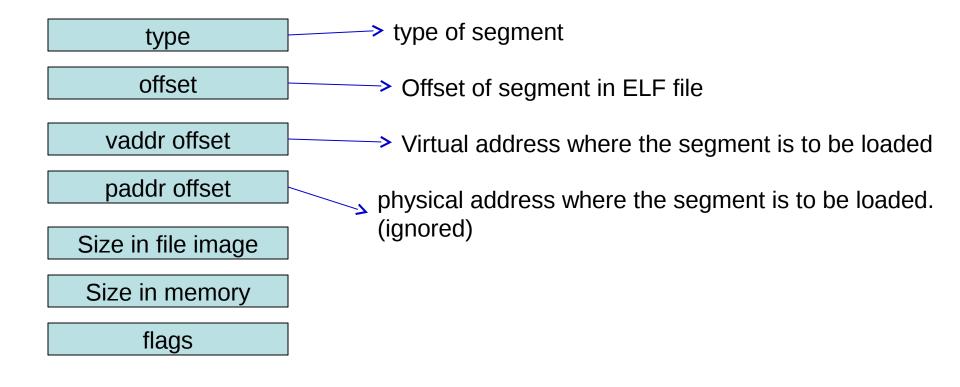

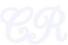

## Program headers for Hello World

readelf –I hello

```
Elf file type is EXEC (Executable file)
Entry point 0x4004b0
There are 9 program headers, starting at offset 64
 Type
                                                PhysAddr FileSiz
 PHDR
               INTERP
     [Requesting program interpreter: /lib64/ld-linux-x86-64.so.2]
 LOAD
 LOAD
                                                                                                          200000
 DYNAMIC
 GNU STACK
                                                                                                          10
 GNU RELRO
Section to Segment mapping:
 Seament Sections...
  01
         .interp .note.ABI-tag .note.gnu.build-id .gnu.hash .dynsym .dynstr .gnu.version .gnu.version r .rela.dyn .rela.plt .init .plt .text .fini .rodata .eh frame hdr .eh frame
  03
         .init array .fini array .jcr .dvnamic .got .got.plt .data .bss
  04
         .dynamic
  05
        .note.ABI-tag .note.gnu.build-id
  06
        .eh frame hdr
        .init array .fini array .jcr .dynamic .got
```

Mapping between segments and sections

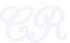

#### exec

```
Parameters are the path of executable and
int
                                                     command line arguments
exec(char *path, char **argv)
  char *s, *last;
                                                          Get pointer to the inode for the executable
  int i, off;
  uint argc, sz, sp, ustack[3+MAXARG+1];
  struct elfhdr elf:
  struct inode *ip;
  struct proghdr ph;
                                                                                     Virtual Memory Map
  pde t *pgdir, *oldpgdir;
                                                            Executable files begin with a signature.
  begin op();
                                                             Sanity check for magic number. All
  if((ip = namei(path)) == 0){
                                                             executables begin with a ELF Magic number
    end op();
                                                             string: "\x7fELF"
    return -1;
  ilock(ip):
                                                                                                    stack
  pgdir = 0;
                                                                                                     code
  // Check ELF header
  if(readi(ip, (char*)&elf, 0, sizeof(elf)) < sizeof(elf))</pre>
    goto bad:
  if(elf.magic != ELF MAGIC)
    qoto bad:
                                                       -> Set up kernel side of the page
  if((pgdir = setupkvm()) == 0)
                                                              tables again!!!
    qoto bad:
                                                         Do we really need to do this?
```

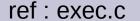

## exec contd. (load segments into memory)

```
7 Parse through all the elf program headers.
// Load program into memory.
SZ = 0:
for(i=0, off=elf.phoff; i<elf.phnum; i++, off+=sizeof(ph)){</pre>
                                                                                            Virtual Memory Map
 if(readi(ip, (char*)&ph, off, sizeof(ph)) != sizeof(ph))
    qoto bad:
                                           Only load into memory segments of type LOAD
  if(ph.type != ELF PROG LOAD)
    continue:
                                                    →Add more page table entries to grow page tables
 if(ph.memsz < ph.filesz)</pre>
                                                     from old size to new size (ph.vaddr + ph.memsz)
    goto bad;
 if((sz = allocuvm(pgdir, sz, ph.vaddr + ph.memsz)) == 0)
    goto bad;
  if(loaduvm(pgdir, (char*)ph.vaddr, ip, ph.off, ph.filesz) < 0)</pre>
    qoto bad:
iunlockput(ip);
end op();
ip = 0;
                                       Copy program segment from disk to memory
                                         at location ph.vaddr. (3rd param is inode pointer,
                                         4th param is offset of segment in file, 5th param is the
                                         segment size in file)
                                                                                                             data
```

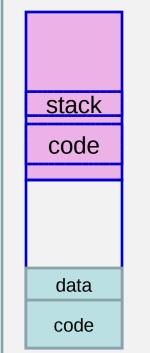

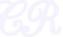

## exec contd. (user stacks)

```
9
```

```
// Allocate two pages at the next page boundary.
// Make the first inaccessible. Use the second as the user stack.
sz = PGROUNDUP(sz)
if((sz = allocuvm(pgdir, sz, sz + 2*PGSIZE)) == 0)
goto bad;
clearpteu(pgdir, (char*)(sz - 2*PGSIZE));
sp = sz;
```

The first acts as a guard page protecting stack overflows

#### Virtual Memory Map

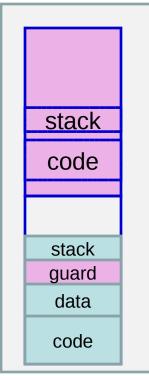

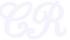

### exec contd. (fill user stack)

```
arg 0
                                                                                             command line
                                                                        arg 1
                                                                                             args
// Push argument strings, prepare rest of stack in ustack.
for(argc = 0; argv[argc]; argc++) {
                                                                        arg N
 if(argc >= MAXARG)
   qoto bad;
                                                                                        NULL termination
                                                                          0
 sp = (sp - (strlen(argv[argc]) + 1)) \& ~3;
 if(copyout(pgdir, sp, argv[argc], strlen(argv[argc]) + 1) < 0)</pre>
                                                                    ptr to arg N
   goto bad;
 ustack[3+argc] = sp:
                                                                                            pointer to
                                                                    ptr to arg 1
ustack[3+argc] = 0;
                                                                                            command
                                                                    ptr to arg 0
ustack[0] = 0xfffffffff; // fake return PC
                                                                                            line args (argv)
ustack[1] = argc;
                                                                       ptr to 0
ustack[2] = sp - (argc+1)*4; // argv pointer
                                                                                        argc
                                                                        argc
sp -= (3+arqc+1) * 4;
if(copyout(pgdir, sp, ustack, (3+argc+1)*4) < 0)
                                                                                        dummy return location
                                                                       Oxffffffff
 goto bad:
                                                                                        from main
                                                                      Unused
```

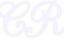

## exec contd. (proc, trapframe, etc.)

```
\pi Set the executable file name in proc
// Save program name for debugging.
for(last=s=path; *s; s++)
 if(*s == '/')
   last = s+1:
safestrcpy(proc->name, last, sizeof(proc->name));
// Commit to the user image.
oldpgdir = proc->pgdir;
proc->pqdir = pqdir;
proc->sz = sz;
proc->tf->eip = elf.entry; // main
proc->tf->esp = sp;
                                            these specify where execution should
switchuvm(proc);
                                              start for the new program.
freevm(oldpgdir)
return 0:
                                              Also specifies the stack pointer
```

Alter TSS segment's sp and esp. Switch cr3 to the new page tables.

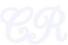

#### Exercise

How is the heap initialized in xv6?
 see sys\_sbrk and growproc

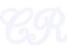